## $,$  tushu007.com

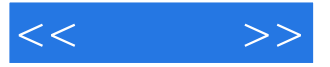

 $<<$  >>

- 13 ISBN 9787121054310
- 10 ISBN 7121054310

出版时间:2008-1

页数:229

PDF

更多资源请访问:http://www.tushu007.com

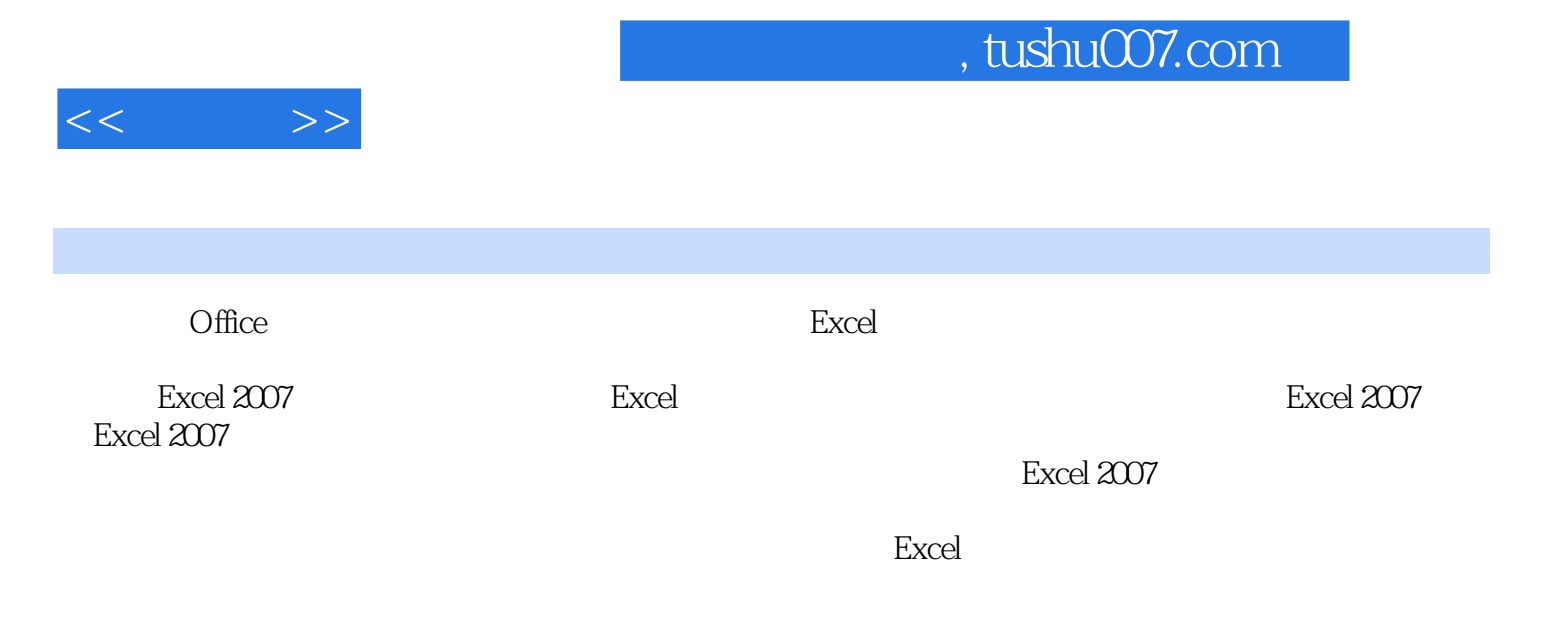

文秘、教师、国家公务员等在内的所有Exccl表格制作初学者作为参考书籍使用。

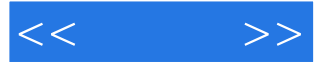

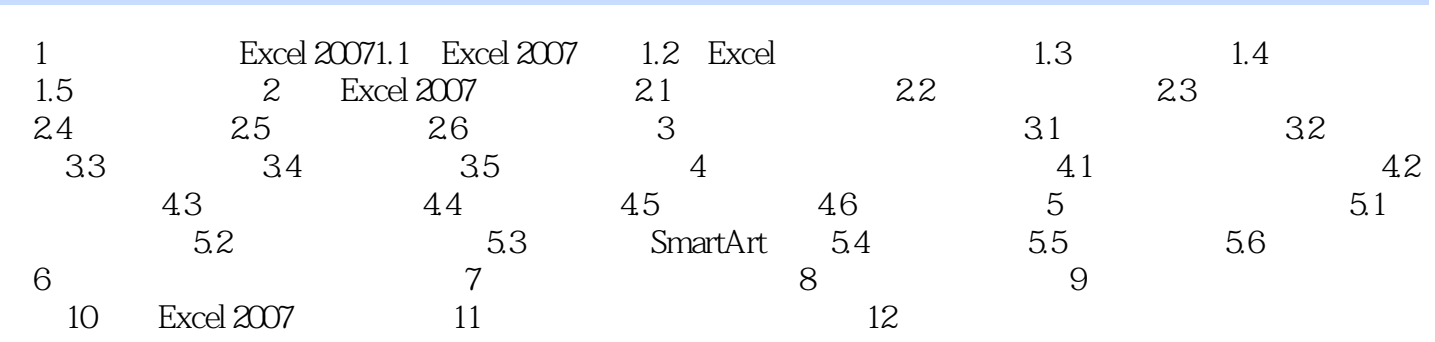

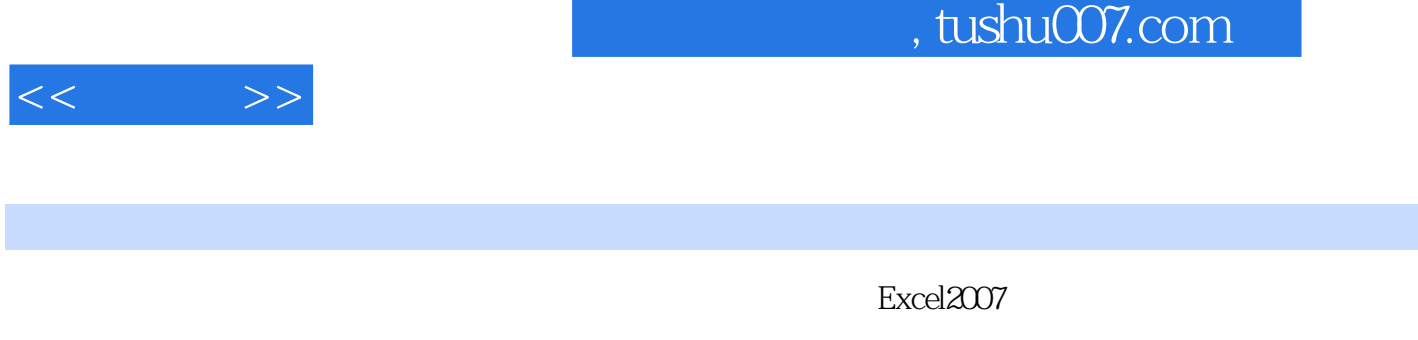

, the excels of the excels of the excels of the excels  $\mathbb{E}$ xcel

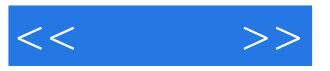

本站所提供下载的PDF图书仅提供预览和简介,请支持正版图书。

更多资源请访问:http://www.tushu007.com